# **FATCA INDUSTRY BRIEFING**

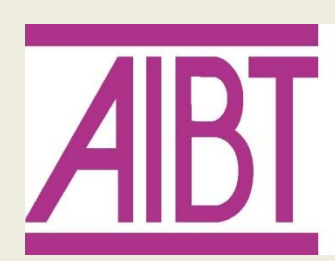

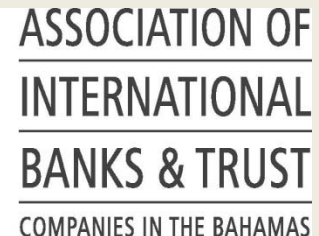

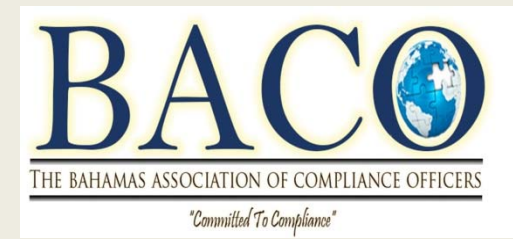

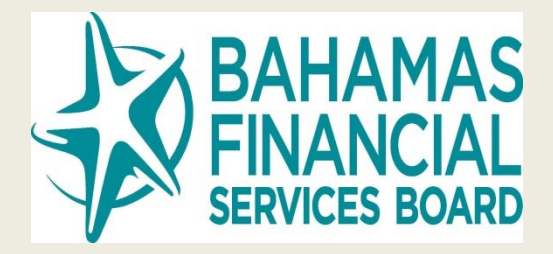

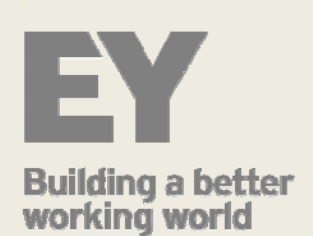

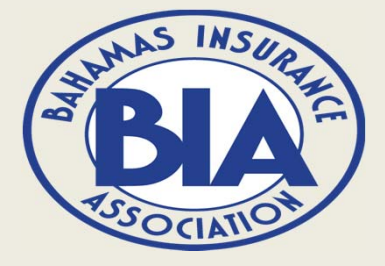

**CLEARING BANKS ASSOCIATION** 

## **Project Overview**

#### **Project Objective**

Launch a new electronic reporting system and supporting organization to meet The Bahamas data collection and reporting objectives under the FATCA Model I agreement.

#### **Project Overview**

- ► Project kicked off at the end of January 2015.
- ► The FATCA Working Group includes representatives from all the key industry bodies and Financial Services Regulators who have been involved in the system requirements and system design.
- ► The reporting portal is now in the Development phase.
- ► The reporting template for FATCA is ready for FIs to use to prepare their data.

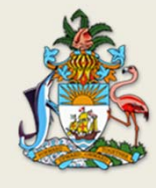

## **Timeline & Key Dates**

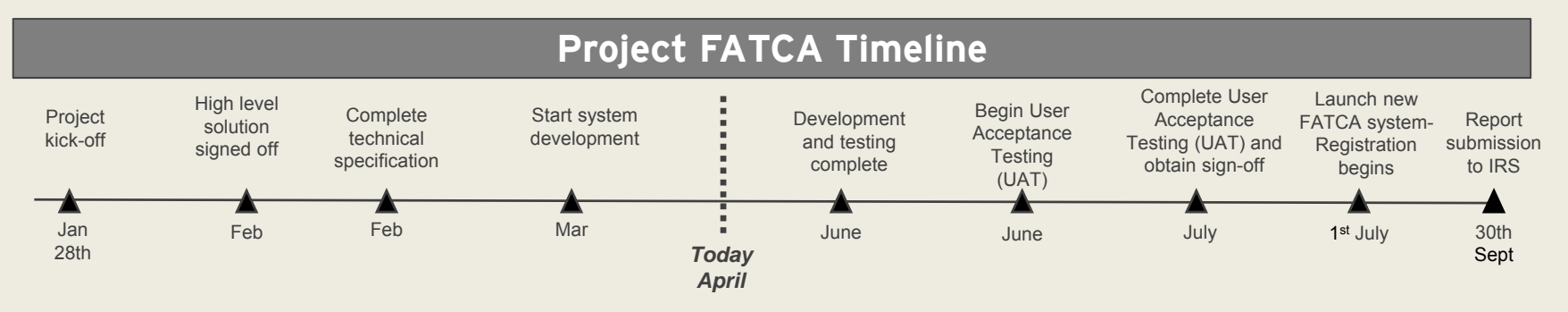

#### **Financial Institution Key Dates**

- ► Template files for FIs to use to prepare their FATCA data are now available with supporting instructions.
- ►Training materials for the reporting system will be distributed in advance of July.
- ► A staged roll-out will then run between 1 July 2015 and 15 July 2015 to mitigate risk and provide support to FI's throughout the process.
- ► The final deadline for The Bahamas Competent Authority to submit to the IRS is 30th September.

![](_page_2_Picture_7.jpeg)

### **System Overview –** Key Features

#### **Financial Institutions**

- ►Secure registration & login
- ►Informative landing page
- ►Data file upload
- ►Data processing – validation status
- ►Process notifications
- ► Final data submission & confirmation code

#### **Solution Fundamentals**

- ►FIs own the data
- ► The Reporting portal and Competent Authority will not alter data. Data will only be consolidated for reporting to IRS purposes
- ► Data transmission is one way. i.e. no data can be viewed within the portal
- ► Each GIIN number will require individual users and individual file submissions

![](_page_3_Picture_13.jpeg)

![](_page_3_Picture_14.jpeg)

## **System Overview** – Key Financial Institution Processes

- ► The FATCA reporting portal has been designed to be an easy user experience, avoid the risk of errors and provide required data controls and security.
- ► Therefore in order to use the system Financial Institution users will only need to carry out two primary activities:

![](_page_4_Picture_74.jpeg)

► This following section provides an overview of these two important topics to help Fls prepare to use the system.

![](_page_4_Picture_5.jpeg)

## **FI Registration**

![](_page_5_Picture_1.jpeg)

## **FI Registration -** Important Points

- ►Each GIIN will require user accounts.
- ► Key officers' emails have been collected from the respective FI regulators.
- ►These key contacts will be used to approve new users.
- ► Make these key officers aware of the process and their responsibility to the user registration process.

![](_page_6_Picture_5.jpeg)

## **Data Preparation**

![](_page_7_Picture_1.jpeg)

## **Data Preparation - Overview**

- ► In order to submit data on the reporting portal, Fls must enter data into a file in Excel or Comma Separated Value.
- ► Templates for these files are now available with supporting instructions.
- ► The instructions explain the various data fields and required formats.
- ► Examples are also provided to assist different types of reporting entities.
- ► Fls should use these templates to start gathering and preparing their data for submissions.

![](_page_8_Picture_6.jpeg)

## **Data Preparation - Important Points**

- ►Use the data template to prepare your data for submission.
- ►Read and check adherence to validation rules.
- ► The system will also provide error messages regarding format to help detect validation issues.
- ► Accuracy of the data is the responsibility of the FI and the system will only check for format and required fields per listed validations.
- ►Dates must be formatted as "Text".

![](_page_9_Picture_6.jpeg)